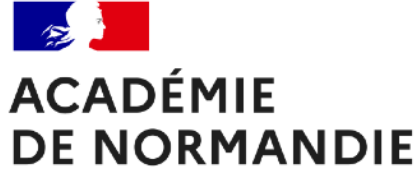

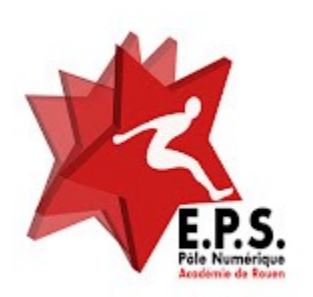

# **THÈME**

Valider le permis d'assurer des élèves / Assurer le suivi des voies

# **INTENTION**

Valider les permis et engager la classe dans un processus de grimpe

# **ACTIVITÉ**

**Escalade** 

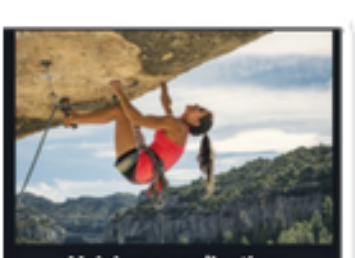

Voici une application d'escalade qui vous permettra de valider le permis d'assurer de vos élèves ainsi que d'assurer le suivi des voies.

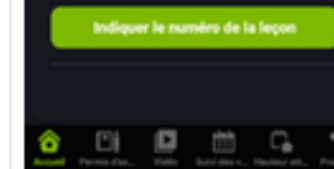

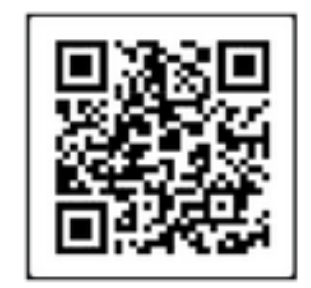

**Glide Escalade Par Julien Denis** 

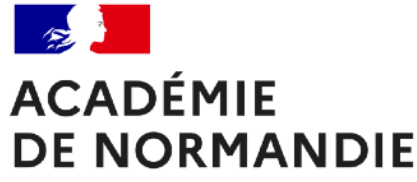

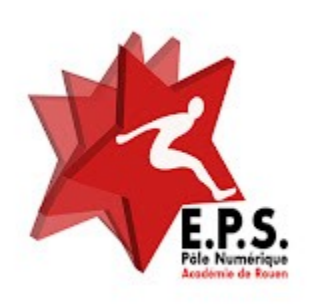

# **Intérêt de cette application :**

# *Résoudre un problème professionnel :*

- pouvoir suivre en direct et à chaque leçon les permis d'assurer des élèves
- pouvoir avoir une vue d'ensemble sur les voies grimpées par les élèves au cours des leçons.
- avoir un objectif de grimpe avec les élèves.

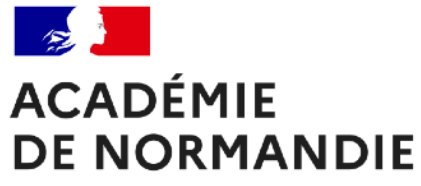

# *Quelle intention ?*

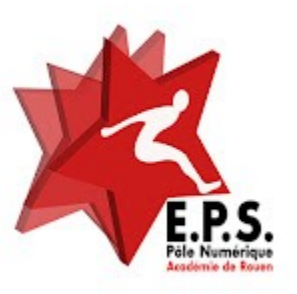

### **Engager:**

- permis d'assurer
- grimpe

### **Evaluer :**

- Compétences grimpe
- Compétence sécuritaires

# **Réguler :**

- Identifier clairement les compétences
- Constituer des groupes de besoin (sécurité ou grimpe)

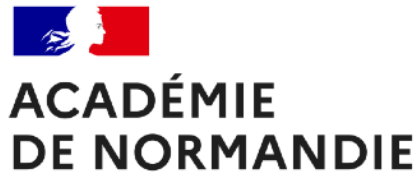

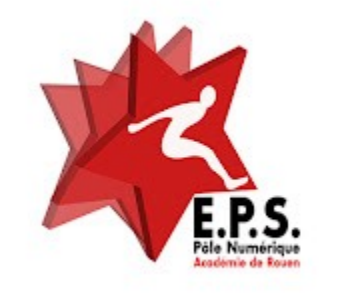

### **Contexte d'enseignement**

Dispositif d'accompagnement pédagogique

2 professeurs/ 2 ateliers/ 2 tablettes

- **Assurage**
- **Grimpe**

Les élèves renseignent eux-mêmes les données sur la tablette après validation de la part de l'enseignant

Possibilité d'utiliser en plus des bracelets ou permis une fois le permis d'assurer validé

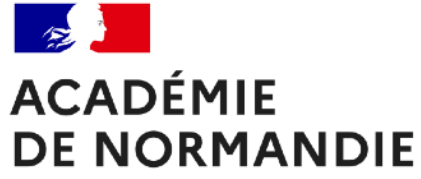

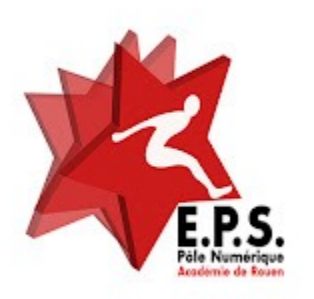

### **A quel moment du cycle ?**

Au début du cycle => 3/4 premières leçons pour le permis d'assurer

Pendant le cycle => suivi de grimpe.

Fin de cycle => valider l'altitude atteinte par la classe

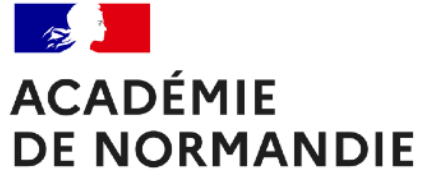

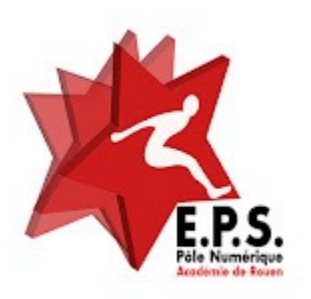

**Plus-value de l'application :**

Pas de feuille, pas de calculs

Validation des permis en direct

Vérification de l'atteinte des objectifs en fin de leçon et de cycle

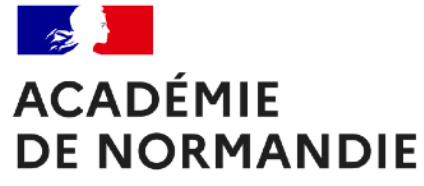

# **Vidéo 3**

### **Installer glide/ créer son compte**

# **Cliquer sur le lien**

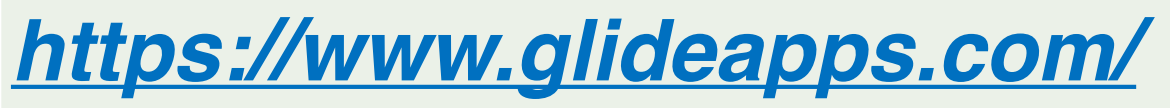

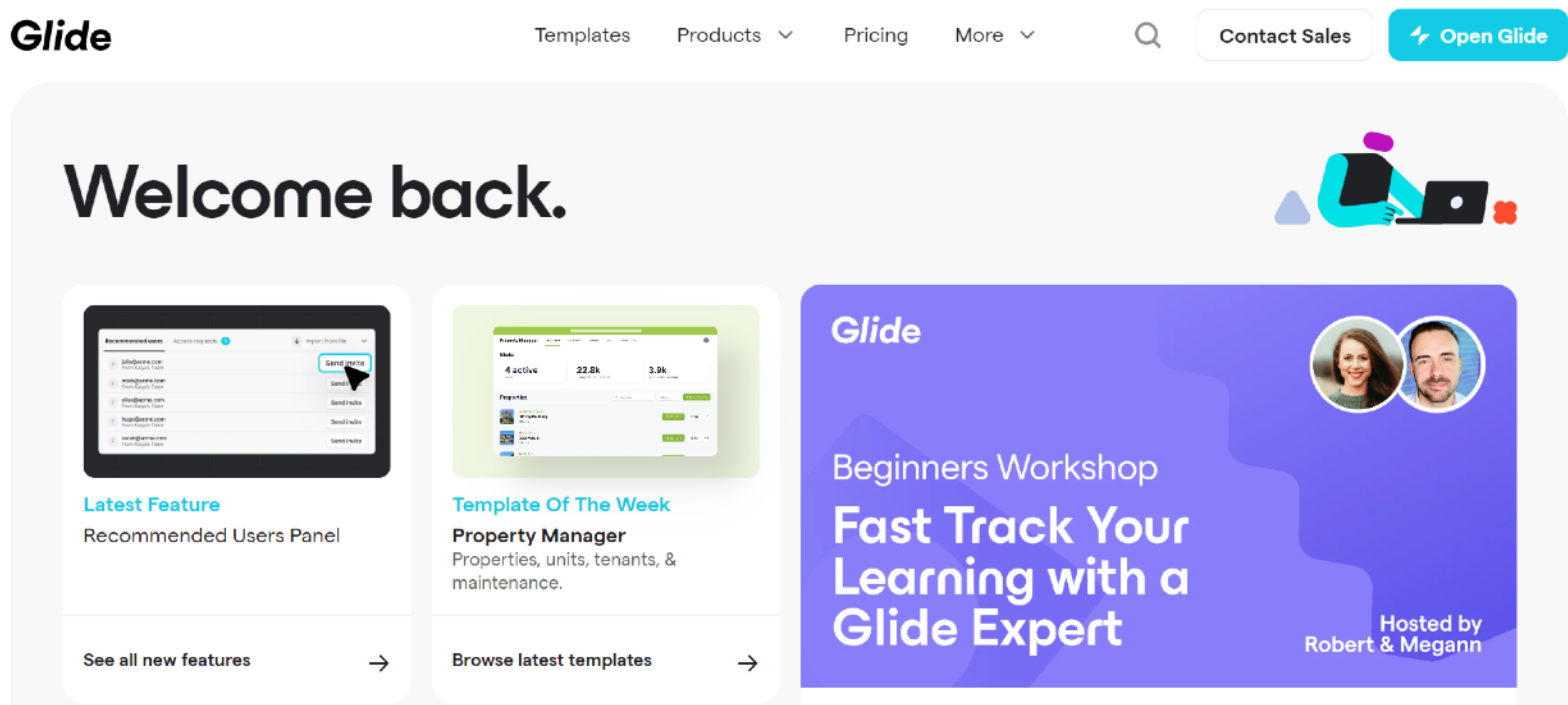

**Free Beginners Workshop** 

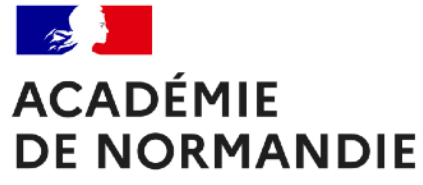

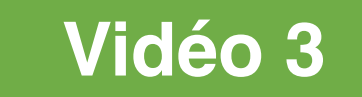

### **Installer glide/ créer son compte**

# **Cliquer open glide**

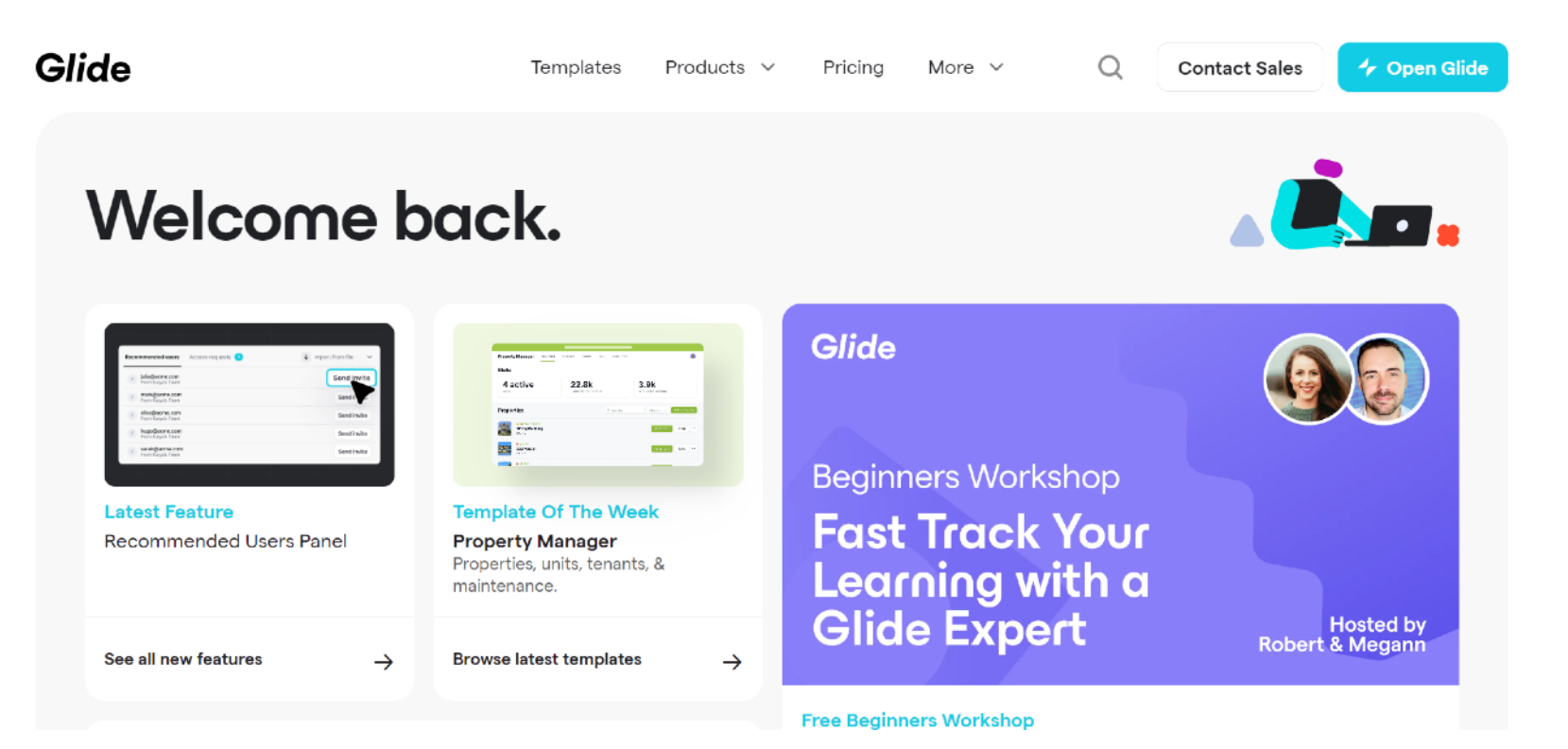

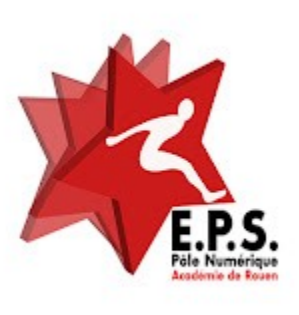

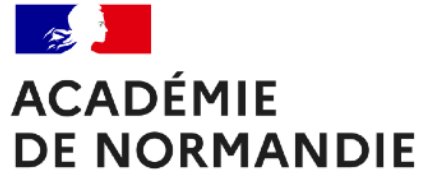

### **Vidéo 3**

### **Installer glide/ créer son compte**

### **Entrer votre adresse mail**

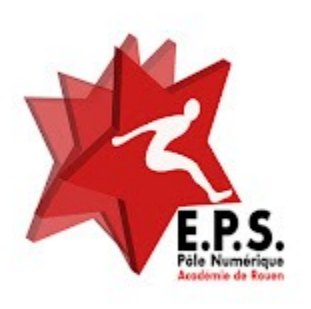

#### **Welcome to Glide**

Don't have an account? Sign up

G Sign in with Google

you@example.com

 $\boxdot$  Sign in with Email

By signing in, you agree to our Terms & Privacy Policy.

500,000 companies & people like you have made more than 1 million apps with Glide.

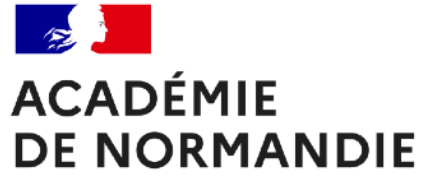

### **Vidéo 3**

# **Installer glide/ créer son compte**

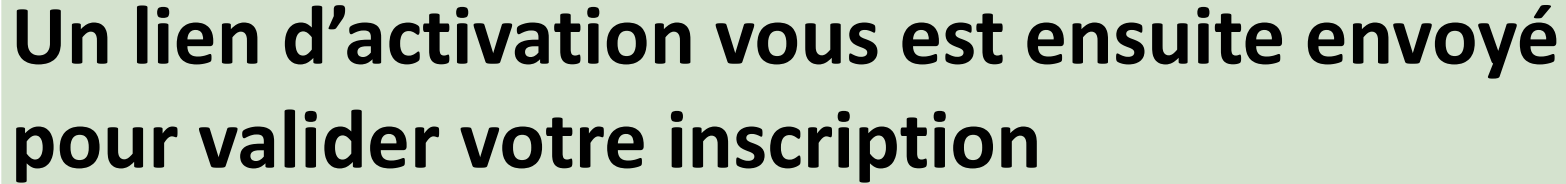

Glide

#### Check your email

We sent jujudenis2@gmail.com a link to sign in. Please check your email.

**Try again** 

500,000 companies & people like you have made more than 1 million apps with Glide.

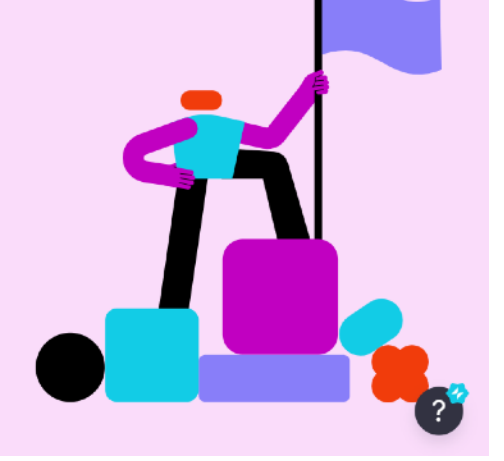

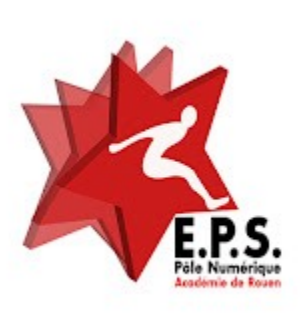

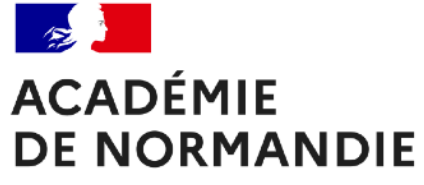

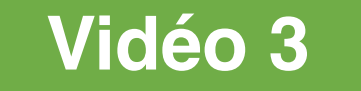

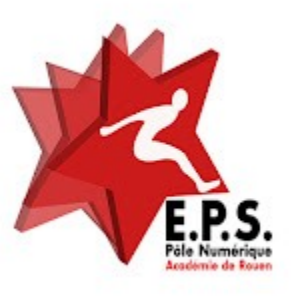

### **Installer glide/ créer son compte**

### **Cliquer sur lien et le tour est joué**

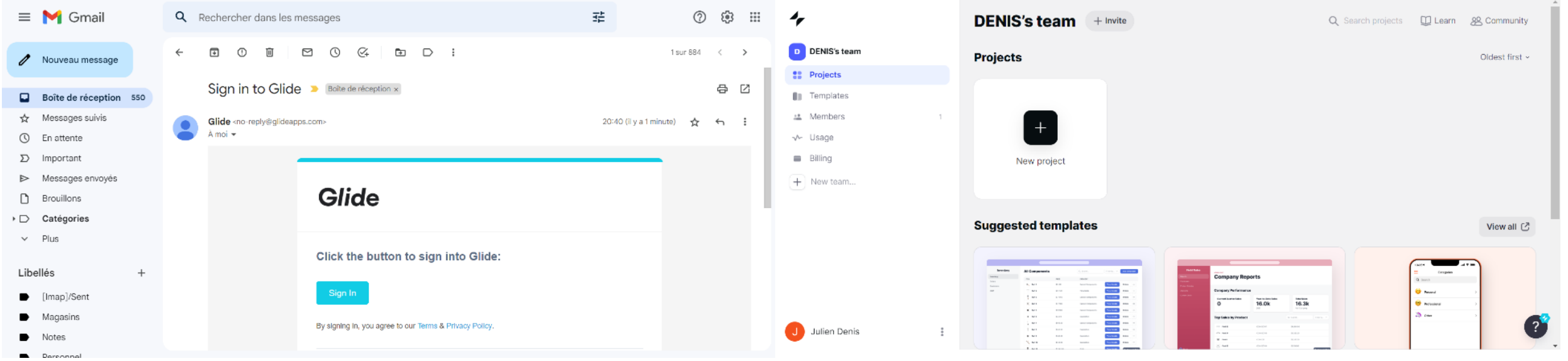

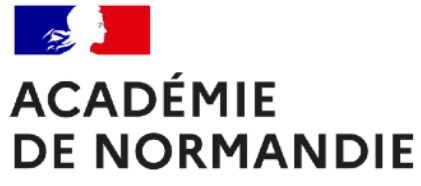

### **Vidéo 3**

### **Installer l'application :**

### **Cliquer sur le lien ci-dessous**

### **pointless-crate-6491.glideapp.io**

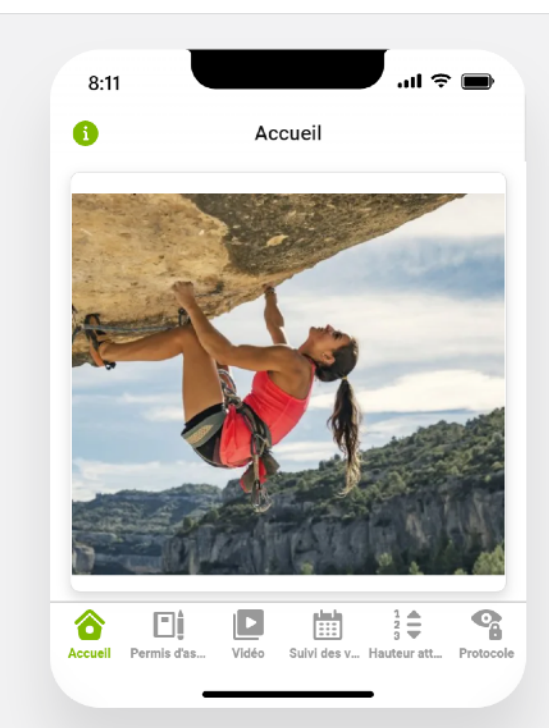

### **Elèves Version 5 6èmes Escalade** permis et suivi

par Racine Jean

Valider le permis d'assurer des élèves et assurer le suivi des voies

**COPIER CETTE APPLICATION** 

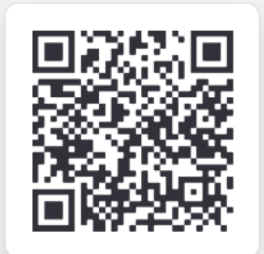

téléphone ou votre tablette nou le prévisualiser. Découvrez comment

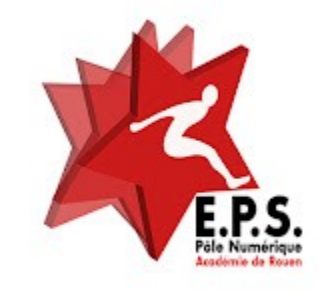

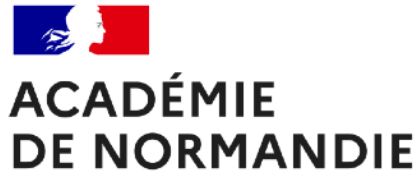

### **Vidéo 3**

### **Installer l'application :**

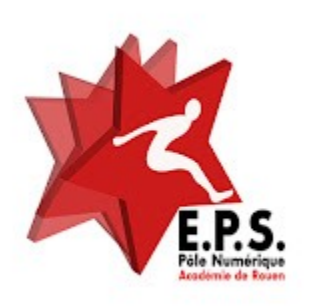

### **Cliquer sur copier cette application**

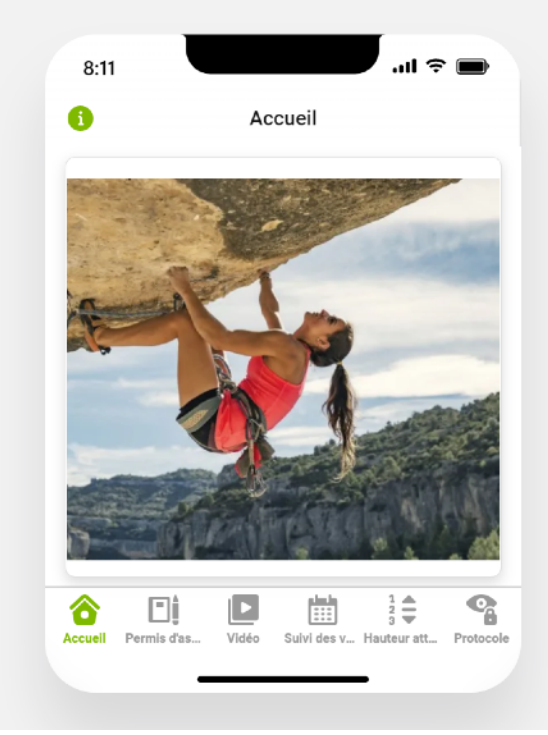

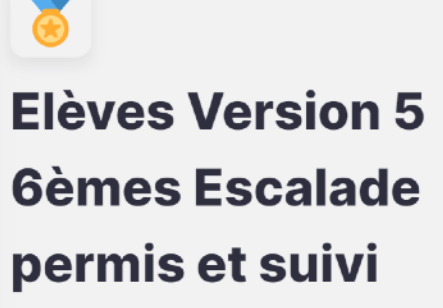

par Racine Jean

Valider le permis d'assurer des élèves et assurer le suivi des voies

**COPIER CETTE APPLICATION** 

Make your own app with Glide

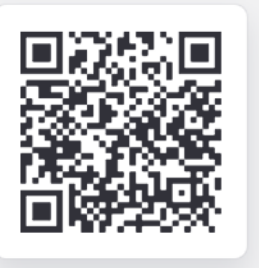

Scannez ce code avec votre téléphone ou votre tablette pour le prévisualiser. Découvrez comment

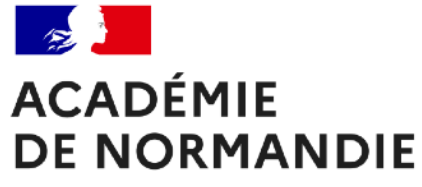

### **Vidéo 3**

### **Installer l'application :**

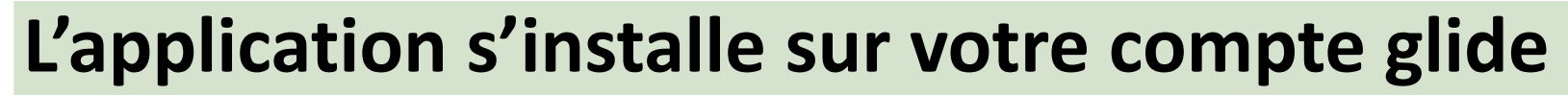

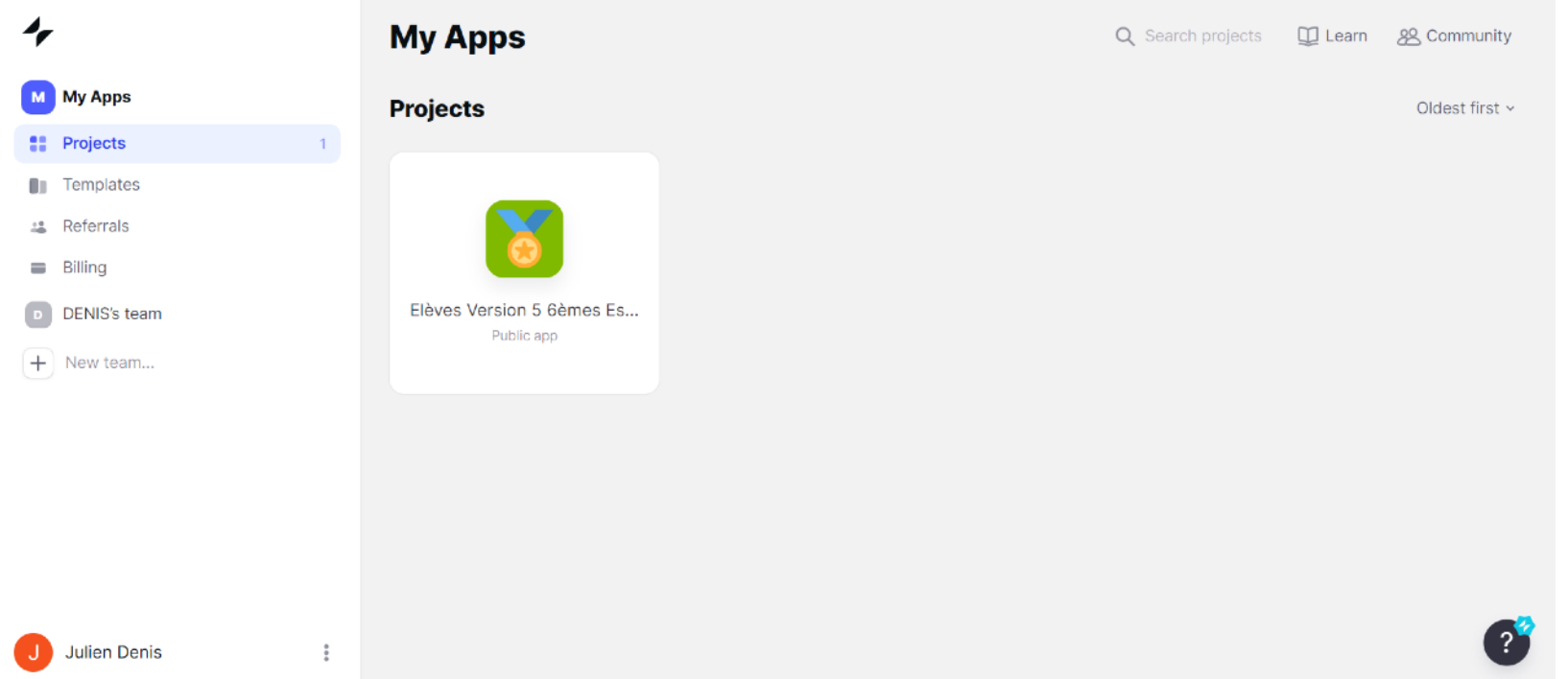

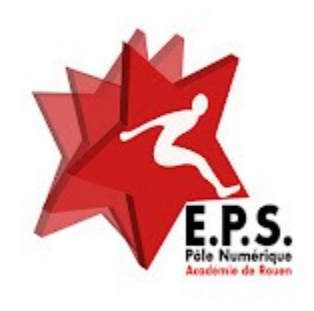